## **Vectorworks Kenntnisse CADLIFE**

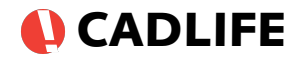

Beiliegender Fragebogen hilft, die bei uns gebuchte Schulung genauer auf Ihre Bedürfnisse abzustimmen. Bitte nehmen Sie sich ein paar Minuten Zeit ihn auszufüllen und an uns zurück zu faxen [040 - 278 633 15] oder per Mail zu senden [\[support@cadlife.de\]](mailto:support@cadlife.de). Themen auf die in der Schulung besonders eingegangen werden soll, kreuzen Sie bitte in der Spalte **A** an. Besten Dank!

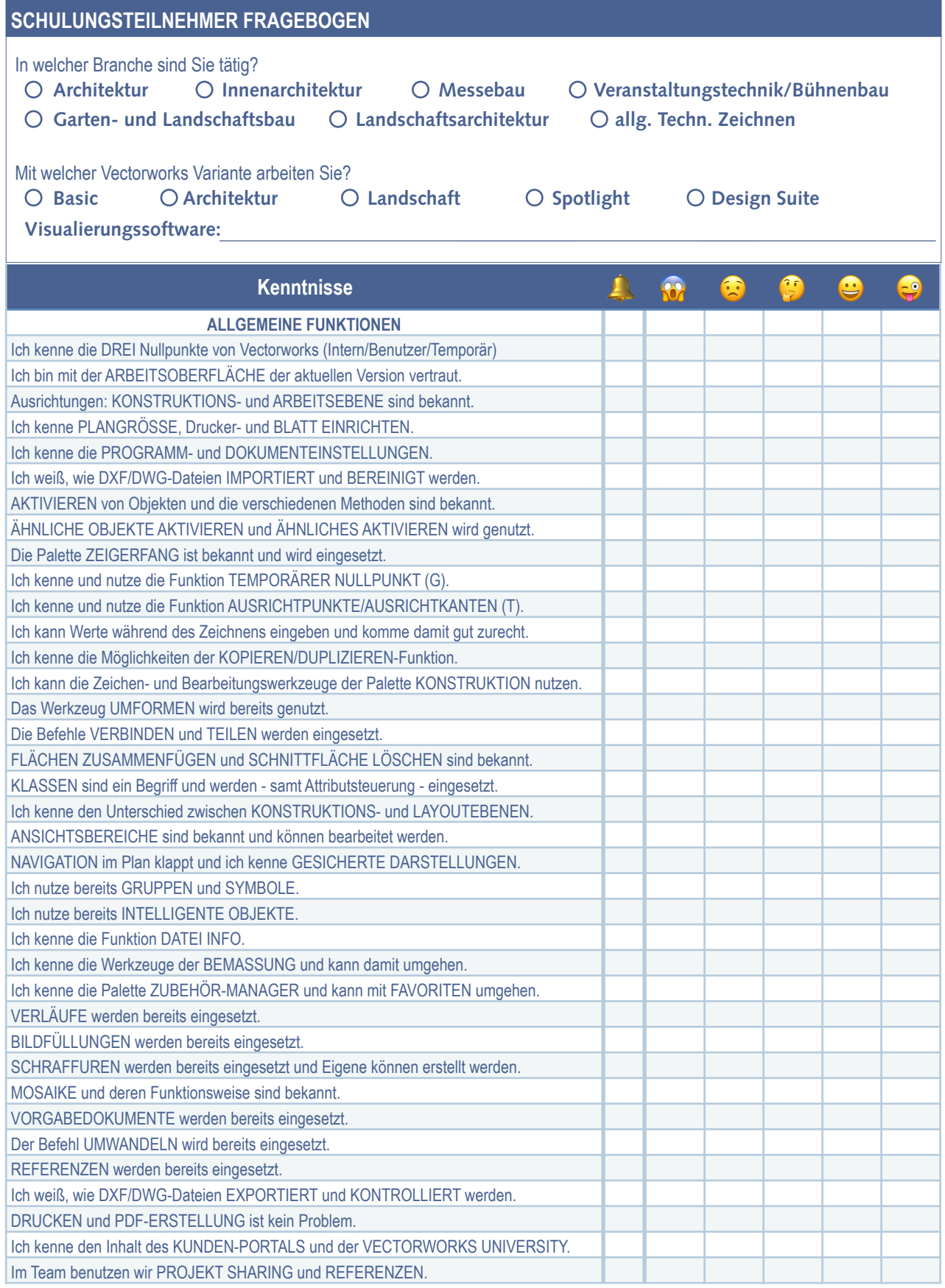

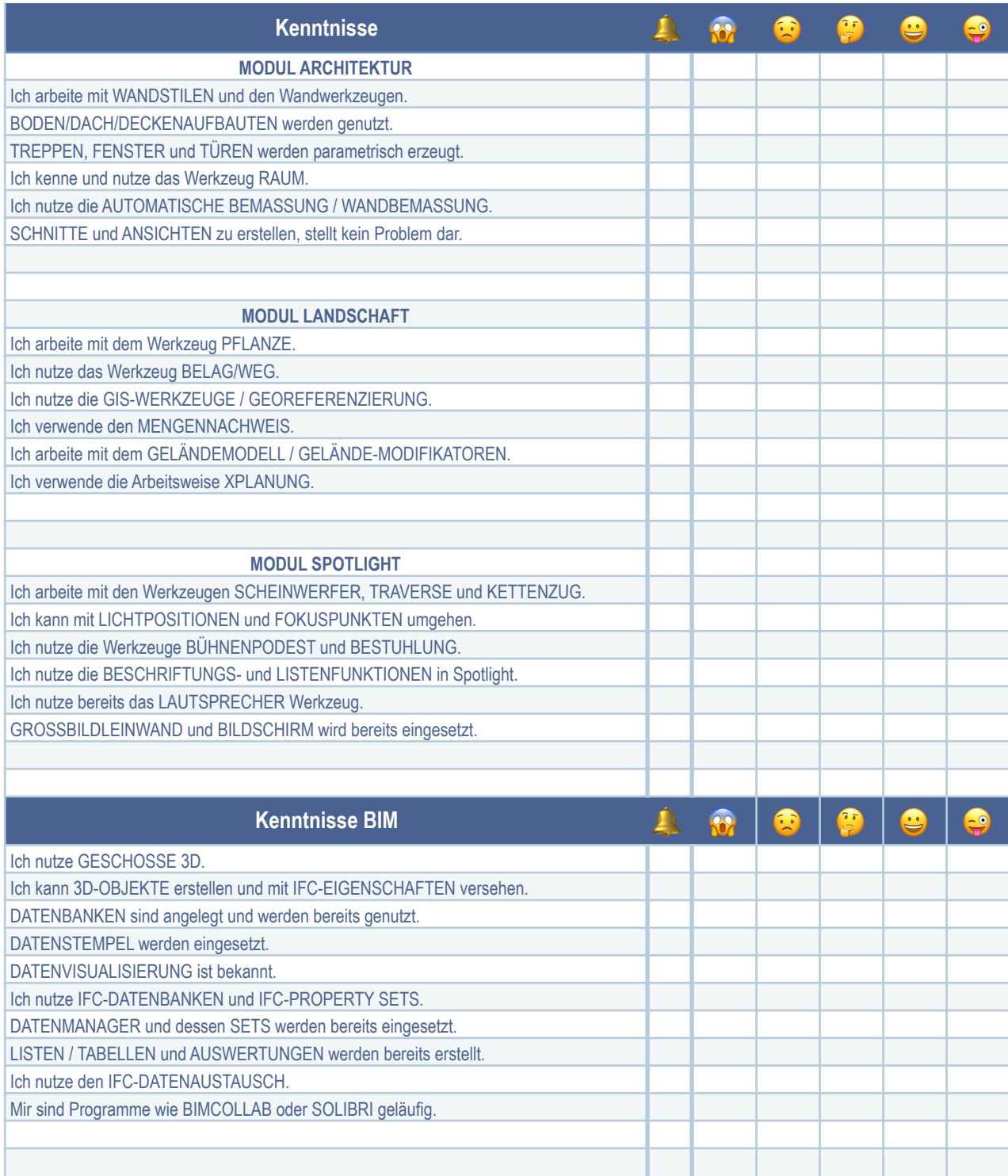

Firma/Büro:

Schulungsteilnehmer: Latin and the state of the state of the state of the state of the state of the state of the state of the state of the state of the state of the state of the state of the state of the state of the state

Ich kenne andere CAD/BIM-Programme: